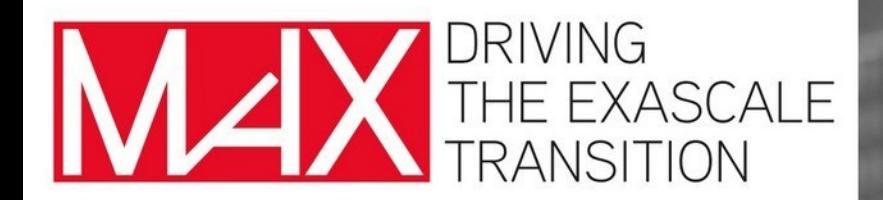

# **Quantum Espresso GPU on Marconi100**

#### Pietro Bonfà

Department of Mathematical, Physical and Computer Sciences, University of Parma; Centro S3, CNR–Istituto Nanoscienze

> MaX "*Materials Design at the Exascale*", has received funding from the European Union's Horizon 2020 project call H2020-INFRAEDI-2018-1, grant agreement824143

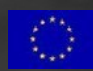

#### GPU enabled version of QuantumESPRESSO

#### The last release of QE-GPU is available at

#### https://gitlab.com/QEF/q-e-gpu

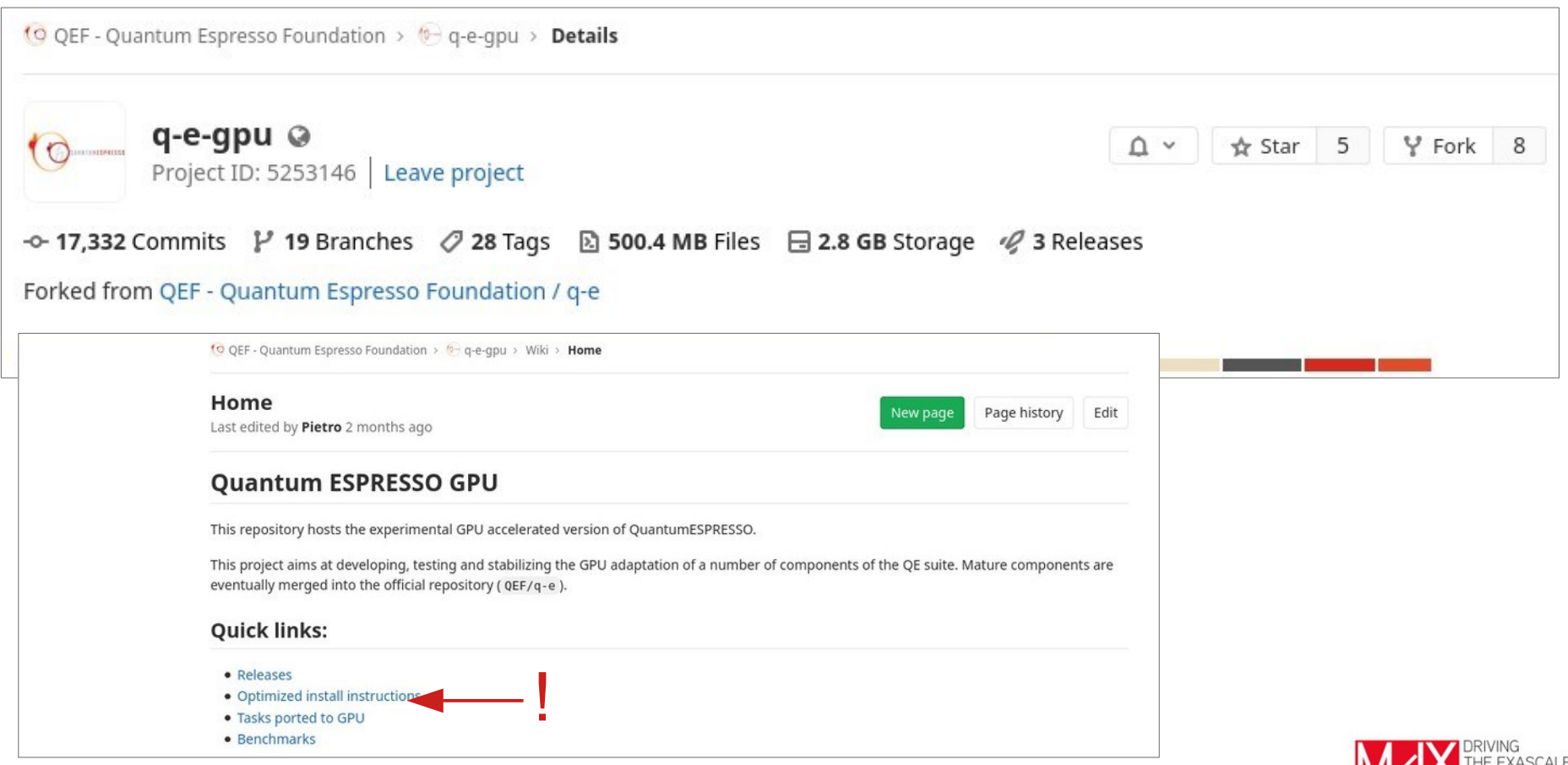

**IVIAN TRANSITION** 

# Compiling QE GPU

#### Compiling is as simple as...

./configure --with-cuda=XX --with-cuda-runtime=Y.y --with-cuda-cc=ZZ --enable-openmp [ --with-scalapack=no ]

where XX is the location of the CUDA Toolkit (in HPC environments it is generally \$CUDA HOME, be sure that this variable is not empty with a simple echo \$CUDA HOME), Y.y is the version of the CUDA Toolkit (Y and y are the two numbers identifying major and minor release, e.g. 9.0) and ZZ is the compute capability (cc) of the card. This information can be found on the internet using the model name of the GPU card or by using pgaccelinfo command.

Openmp is required in order to successfully compile the accelerated version.

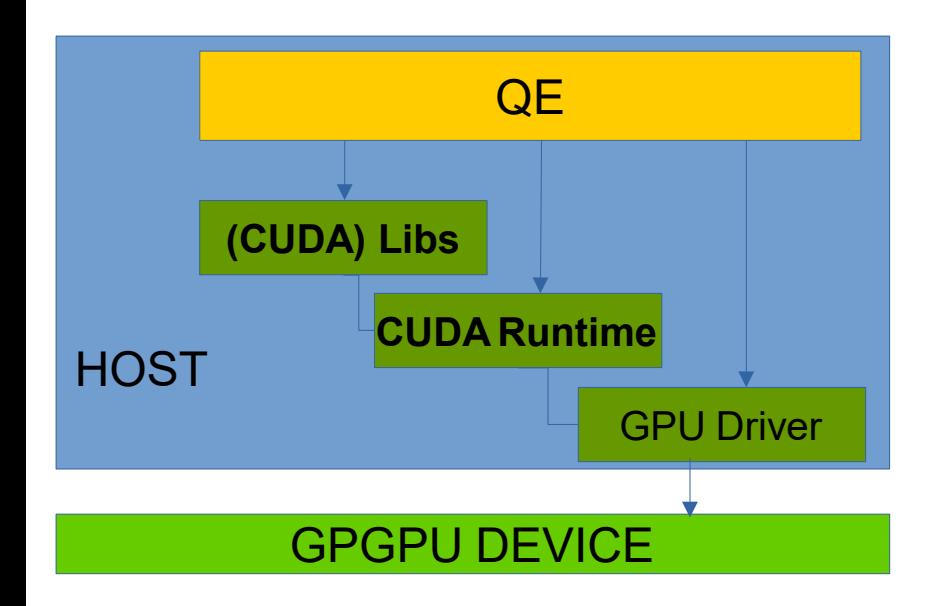

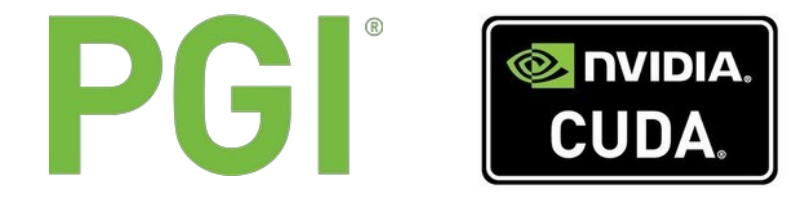

Cuda Toolkit is generally in \$CUDA\_HOME.

The *compute capabilities* codify the features and specifications of the target device.

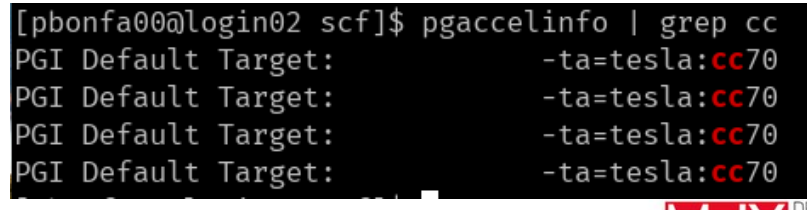

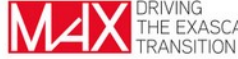

## What does QE GPU provide

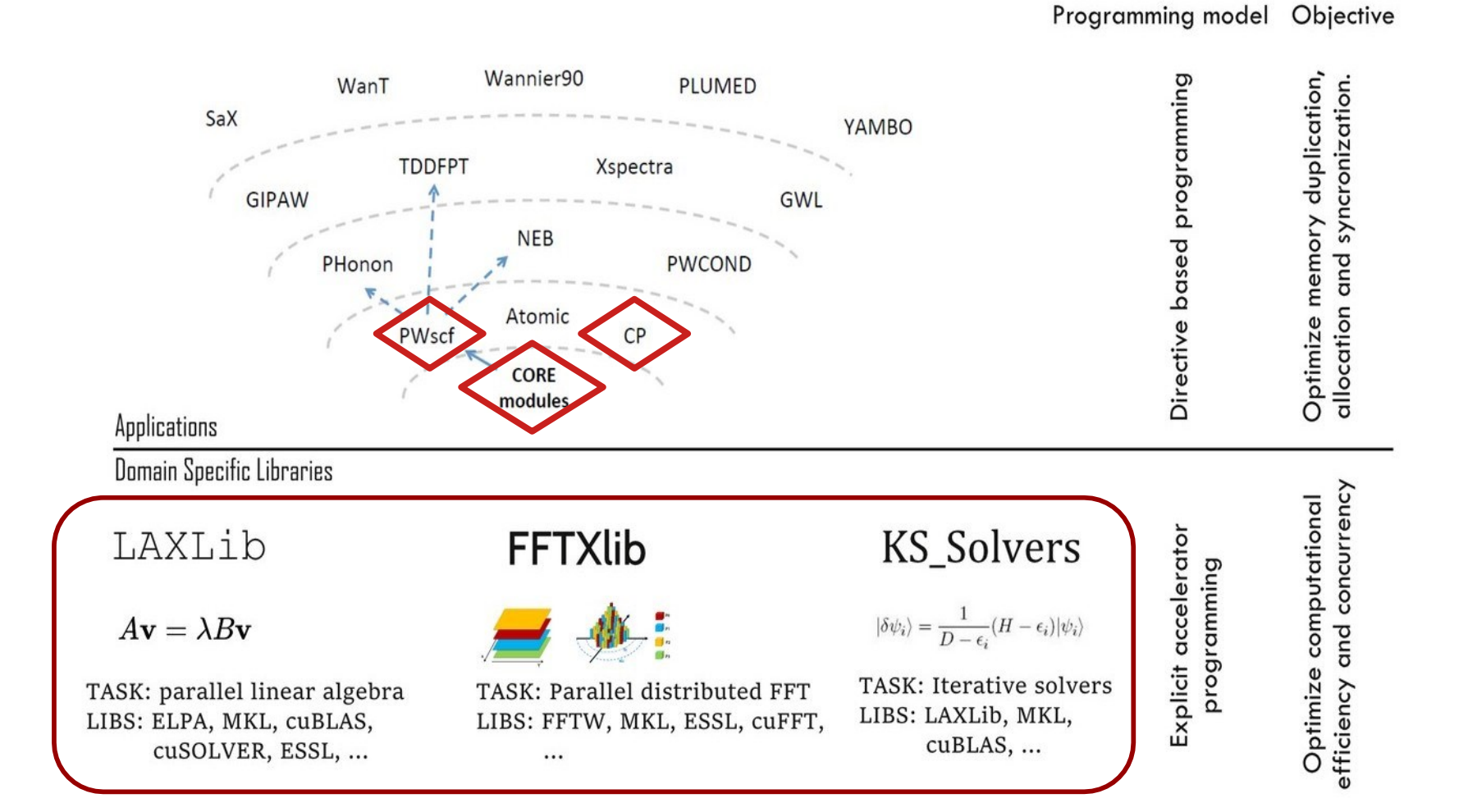

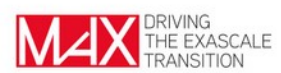

# What does QE GPU provide

#### What can be done with the accelerated version of pw.x

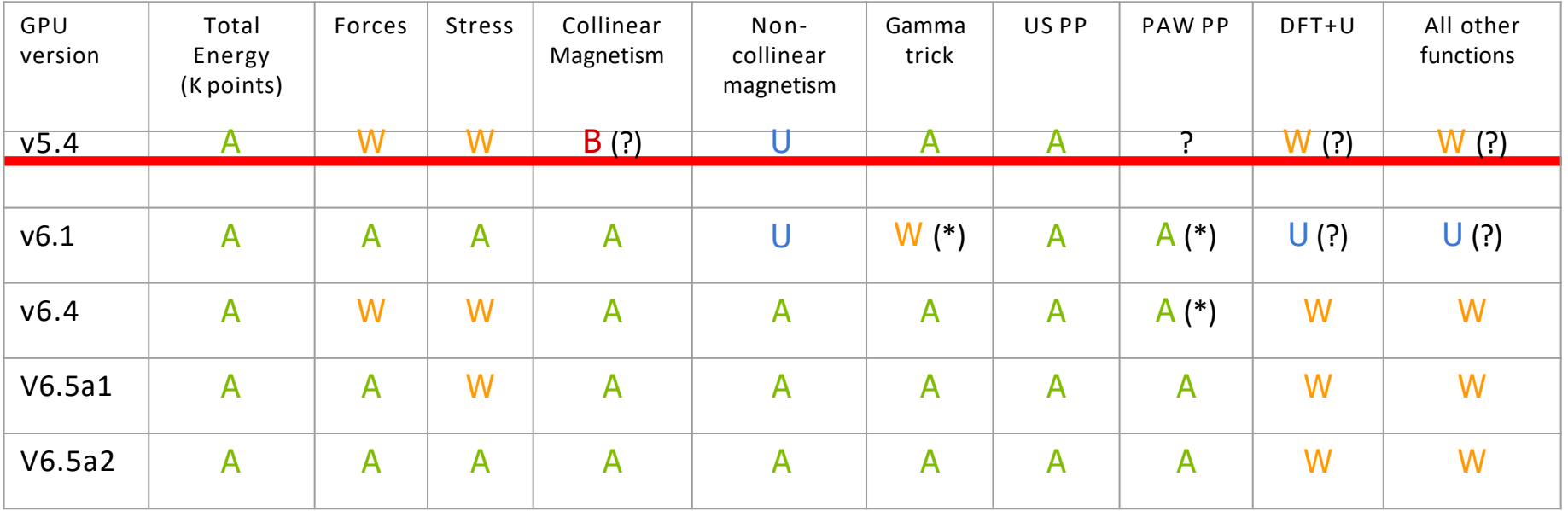

#### **A**ccelerated, **W**orking, **U**navailable, **B**roken

\* Acceleration obtained from other parts of the code.

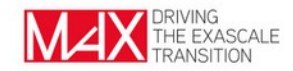

You know how to run QE efficiently on a HPC machine:

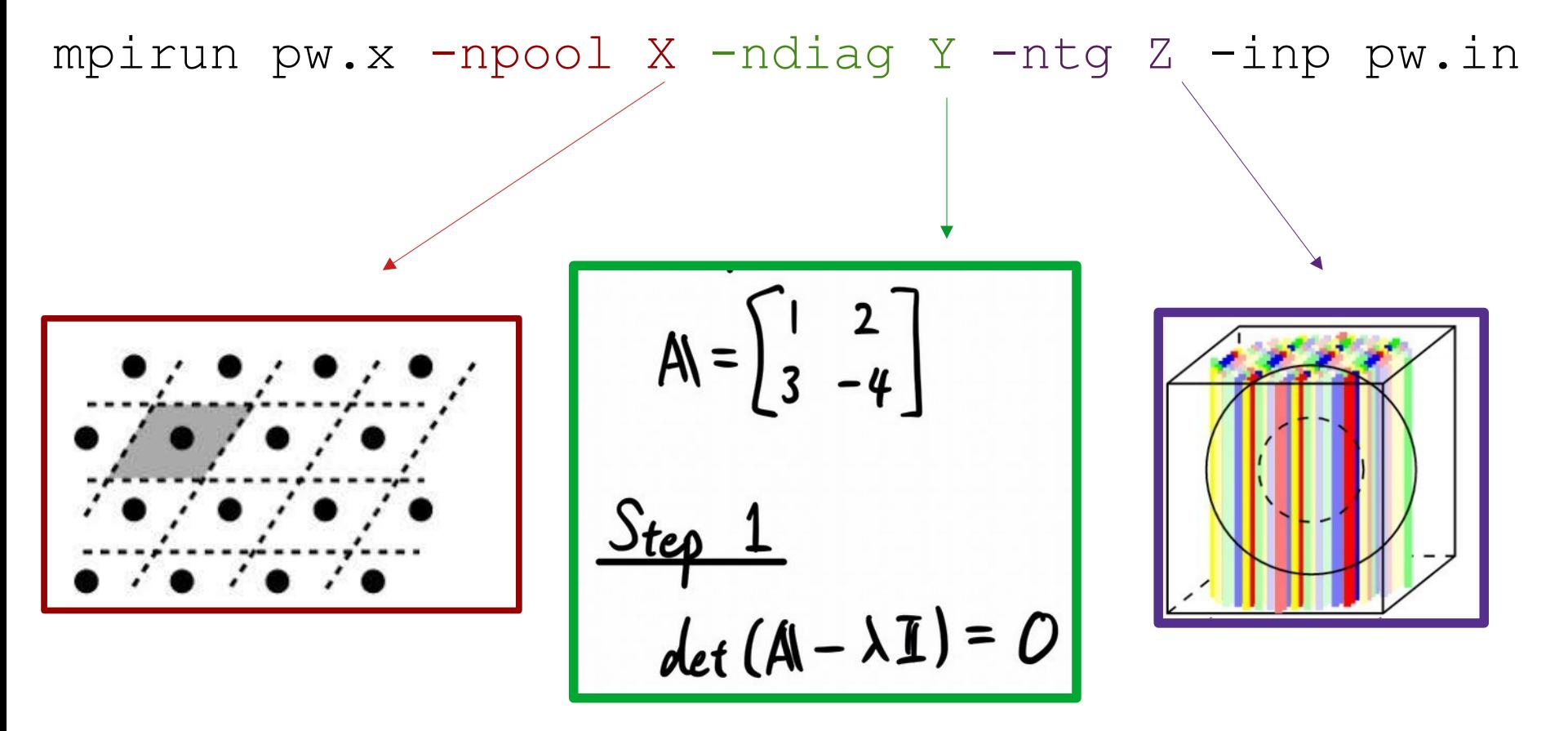

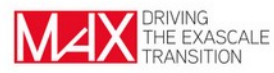

#### mpirun pw.x -npool X -ndiag Y -ntg Z -inp pw.in

```
/ 
 &system
    ibrav= 4
    celldm(1) = 46.5334237988185d0celldm(3) = 1.274596nat=686
    ntyp= 2,
    ecutwfc=30 
    occupations = 'smearing' 
    smearing='mv' 
    degauss=0.025d0
    nspin = 2starting magnetization(1) = +.00starting magnetization(2) = +.00/ 
 &electrons
    conv thr = 1.0d-5mixing_beta=0.3d0 
    mixing_mode='local-TF' 
    startingwfc='atomic' 
    diagonalization='david' 
    electron maxstep = 1
  / 
ATOMIC_SPECIES
 C = 12.010 C.pbe-paw kj-x.UPF
Ir 192.22 Ir.pbe-paw_kj.UPF 
K POINTS {automatic}
2 2 2 0 0 0
 &control
    calculation = 'scf' 
    prefix='GRIR' 
    restart_mode='from_scratch'
    pseudo \overline{dir}='./',
```
# 486 Ir atoms

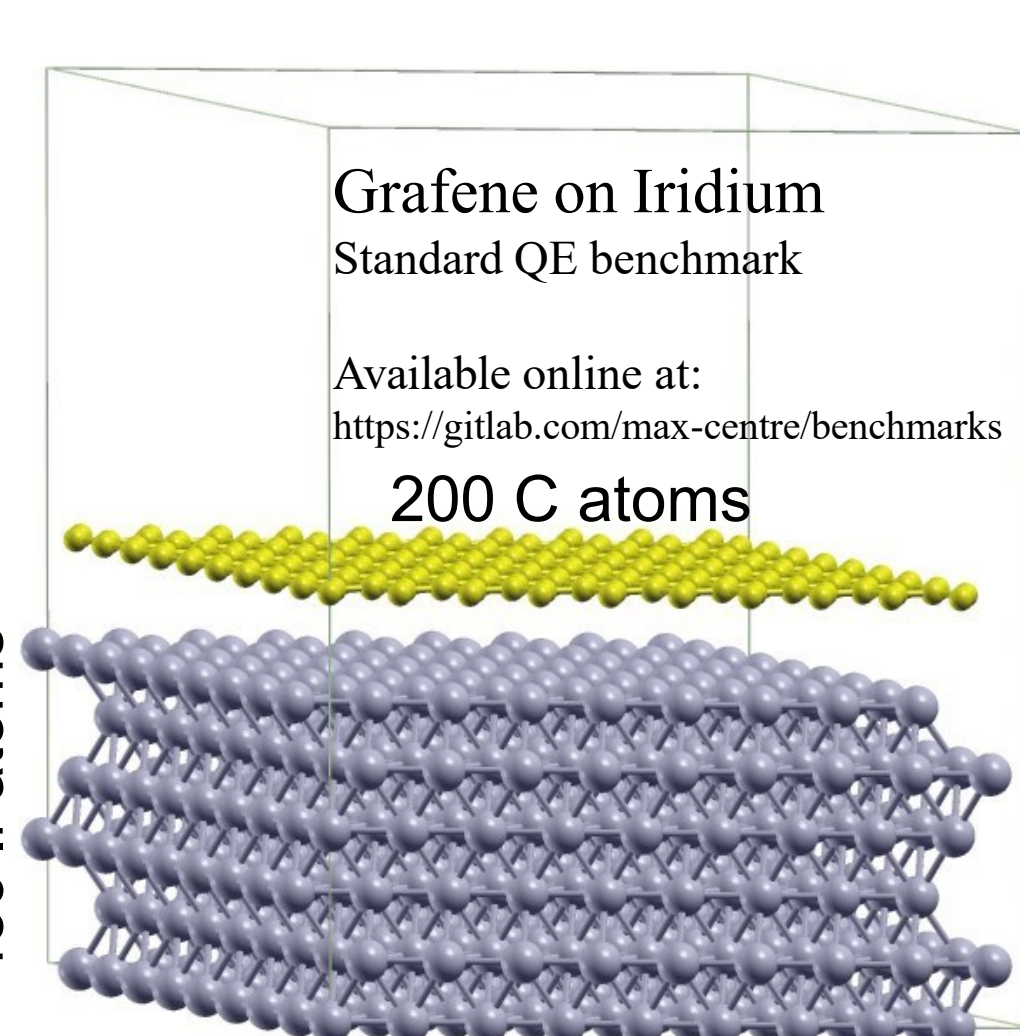

mpirun pw.x -npool X -ndiag Y -ntg Z -inp pw.in

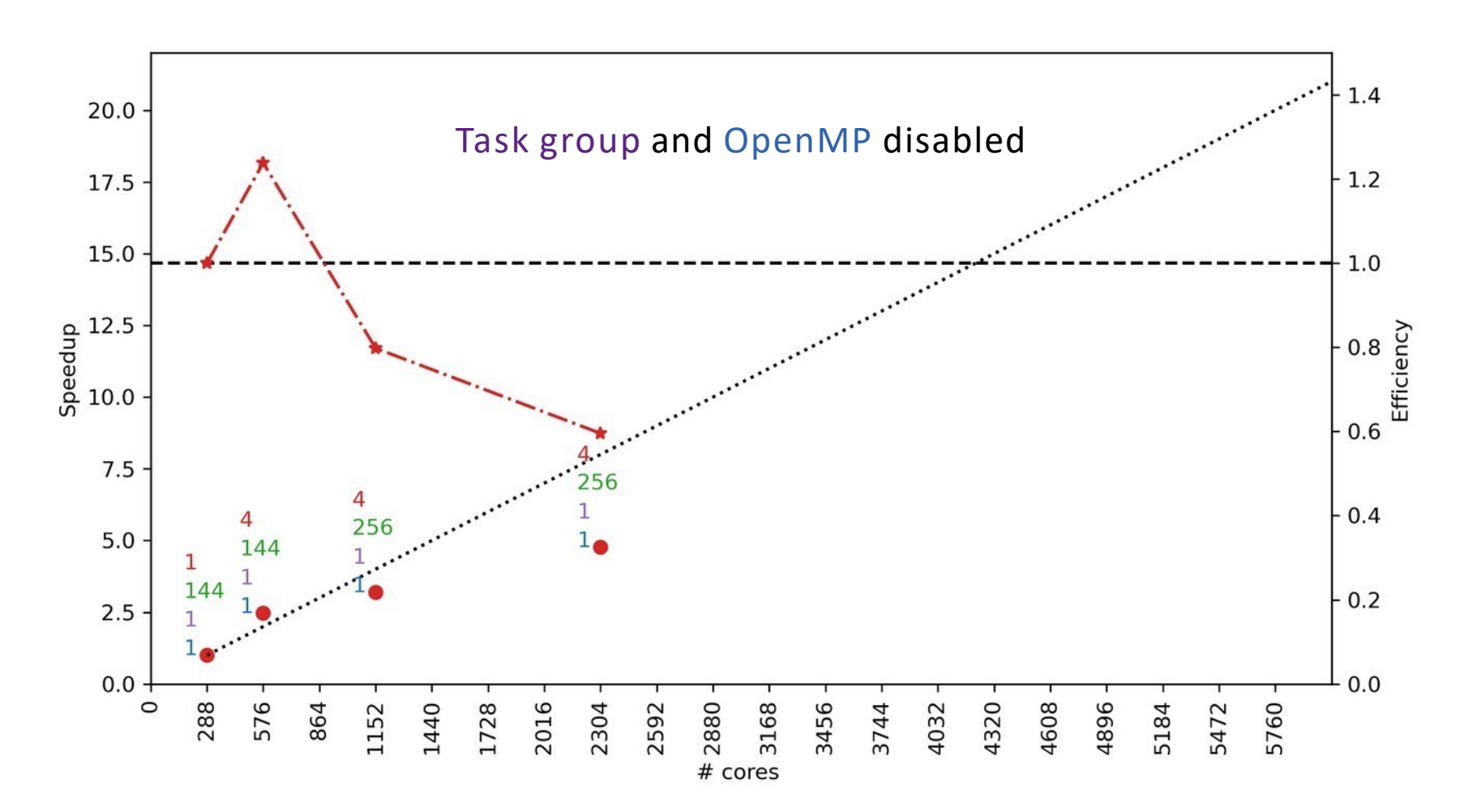

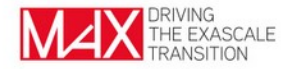

mpirun pw.x -npool X -ndiag Y -ntg Z -inp pw.in

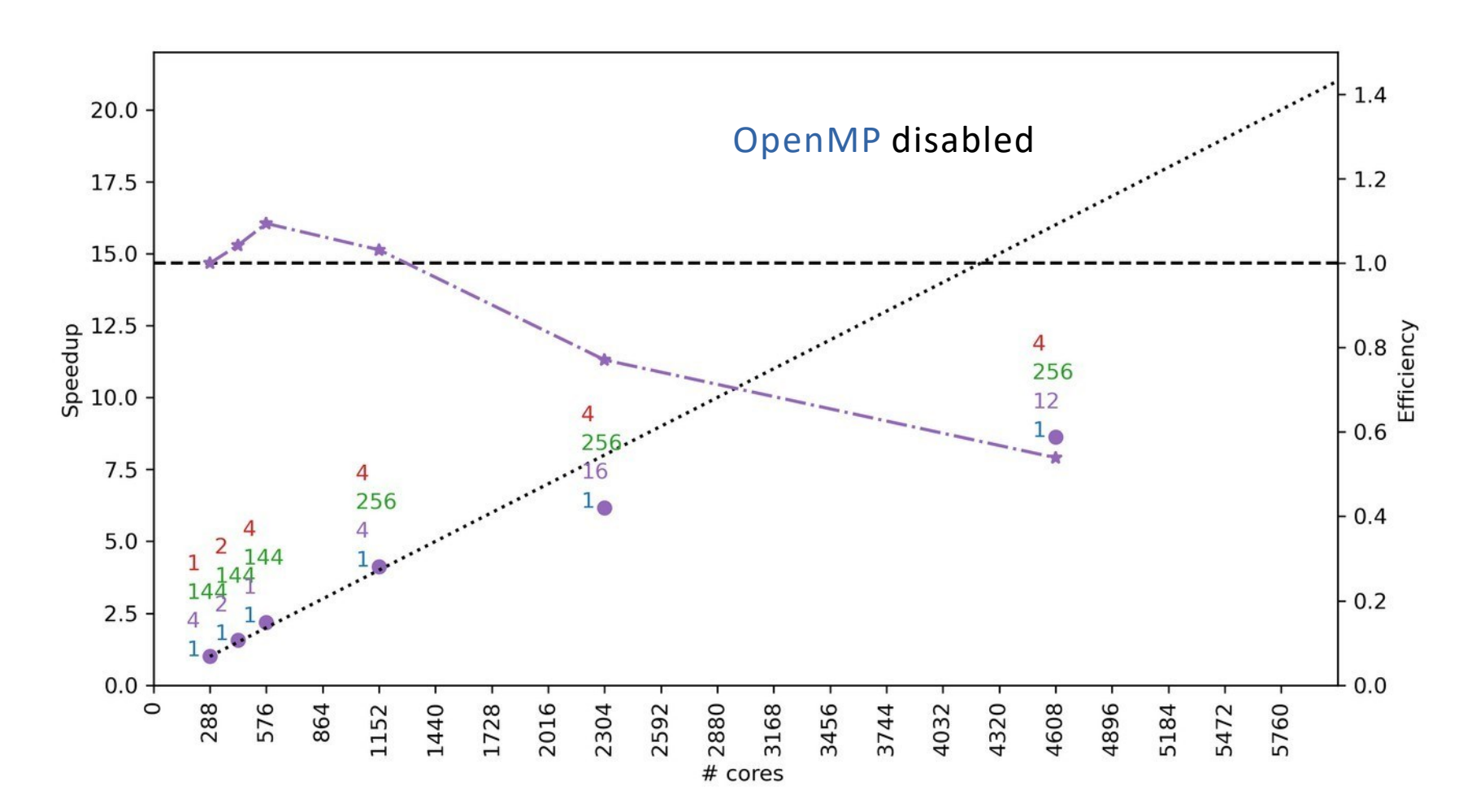

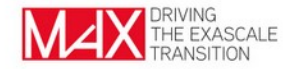

mpirun pw.x -npool X -ndiag Y -ntg Z -inp pw.in

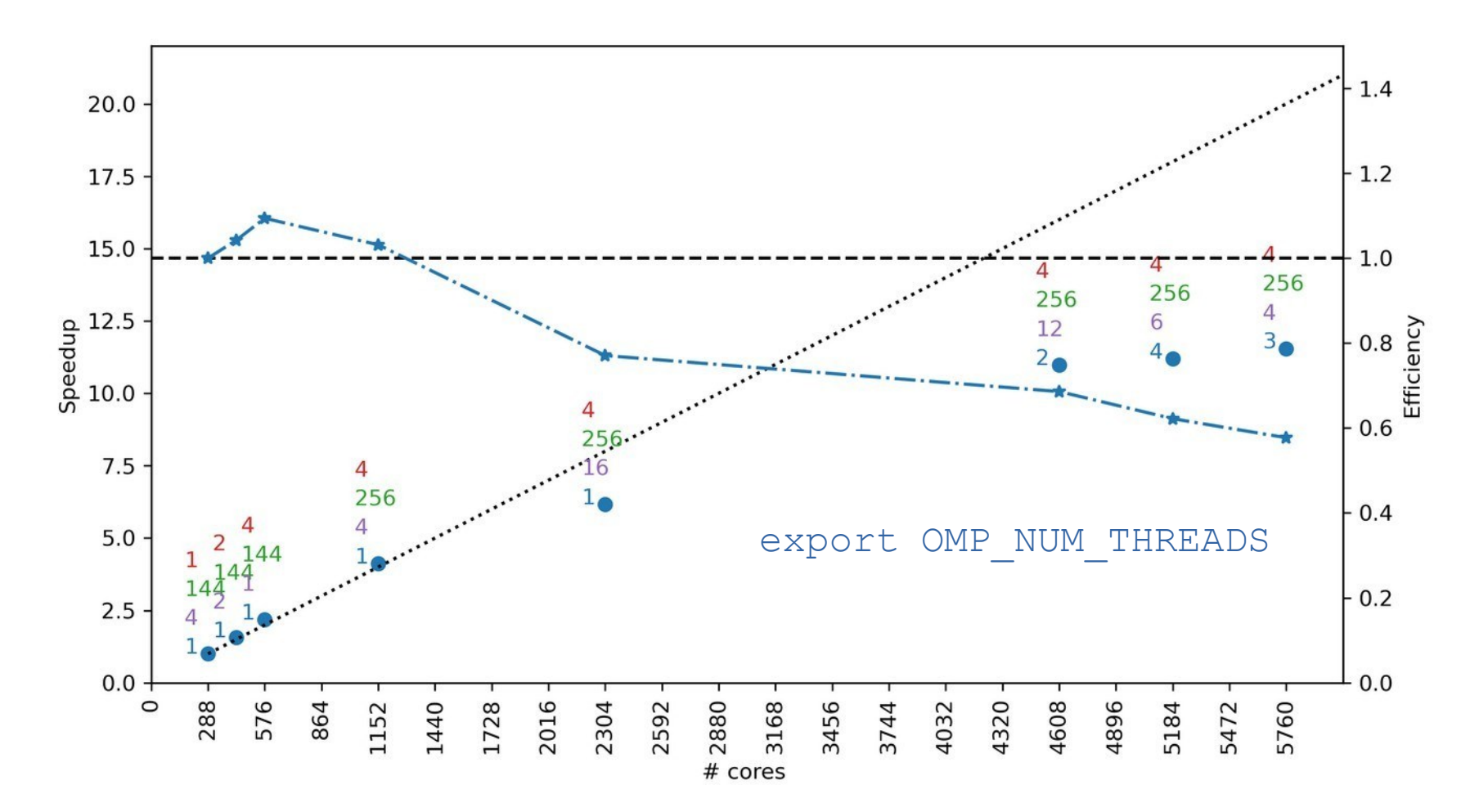

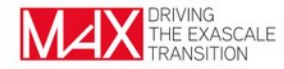

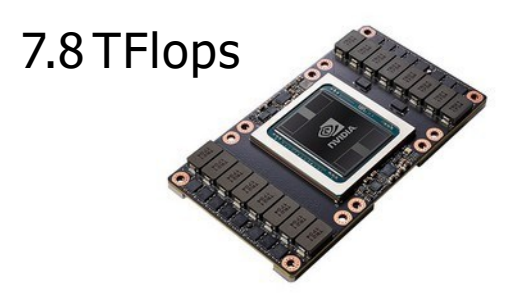

# About ten times more powerful!

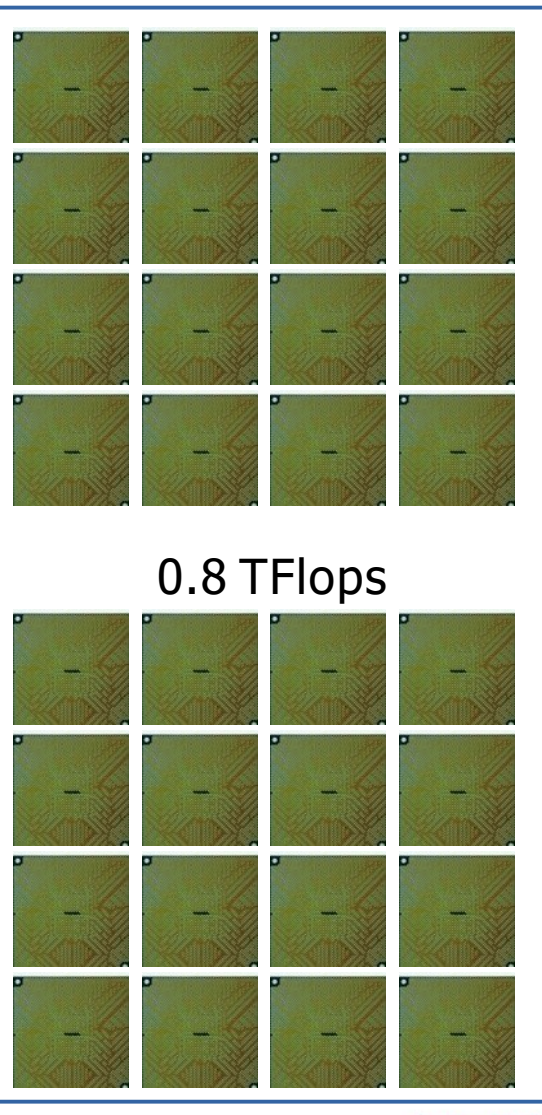

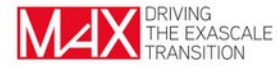

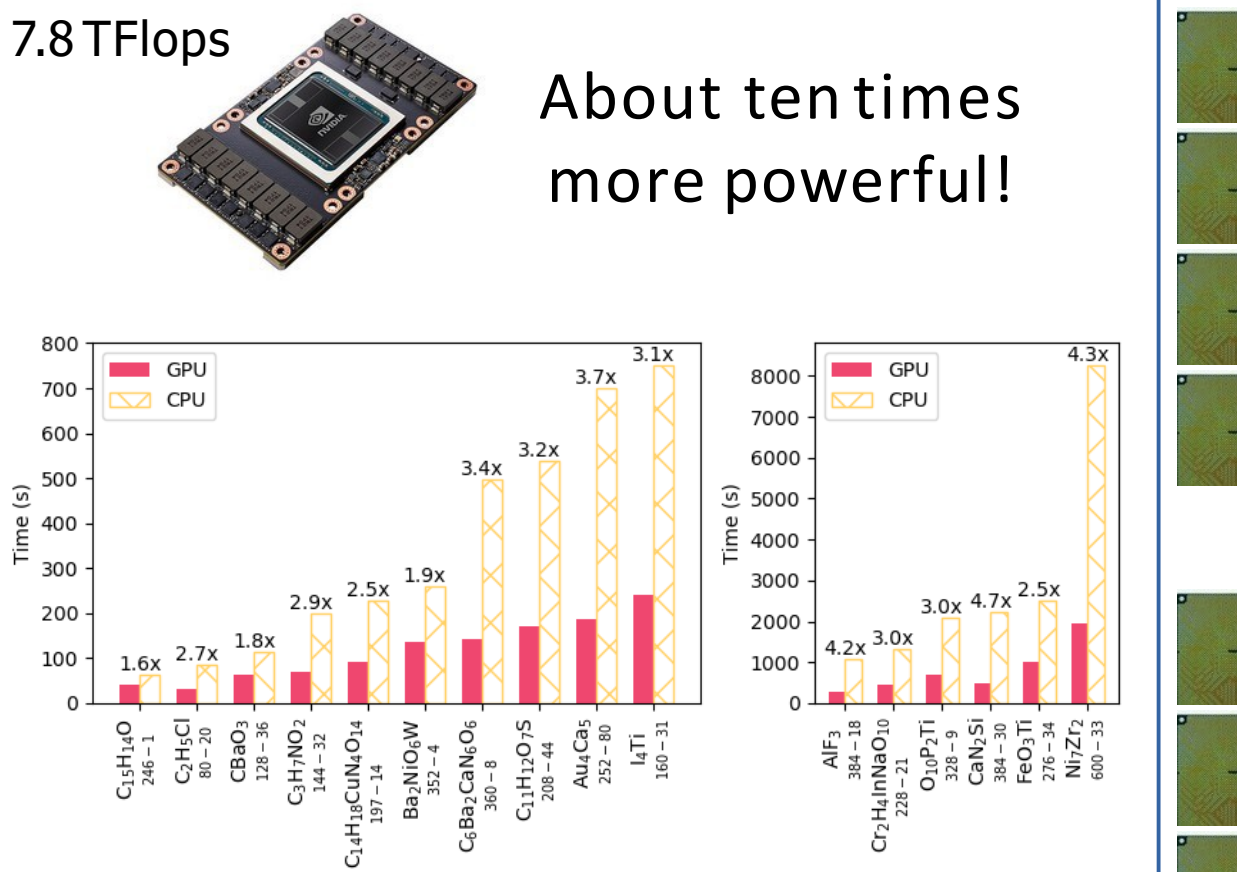

Quantum ESPRESSO toward the exascale

P. Giannozzi *etal.*

J. Chem. Phys. 152, 154105 (2020); DOI: 10.1063/5.0005082

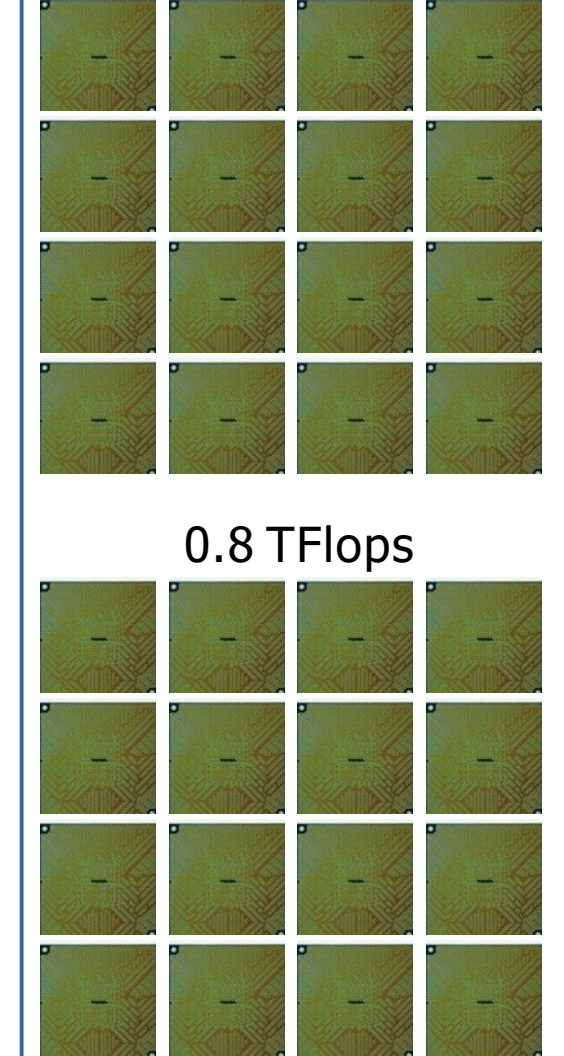

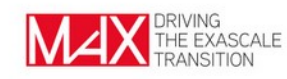

#### There are 4 GPUs per node on Marconi100!

mpirun -np 4 pw.x

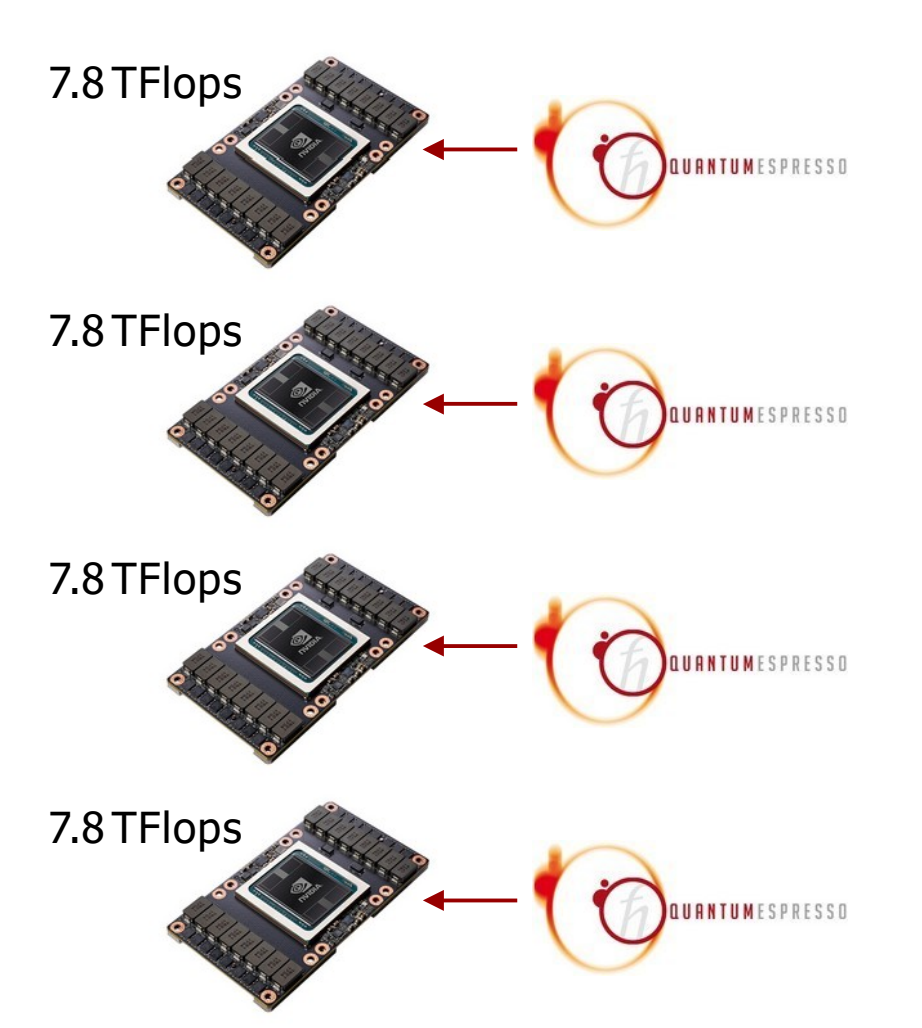

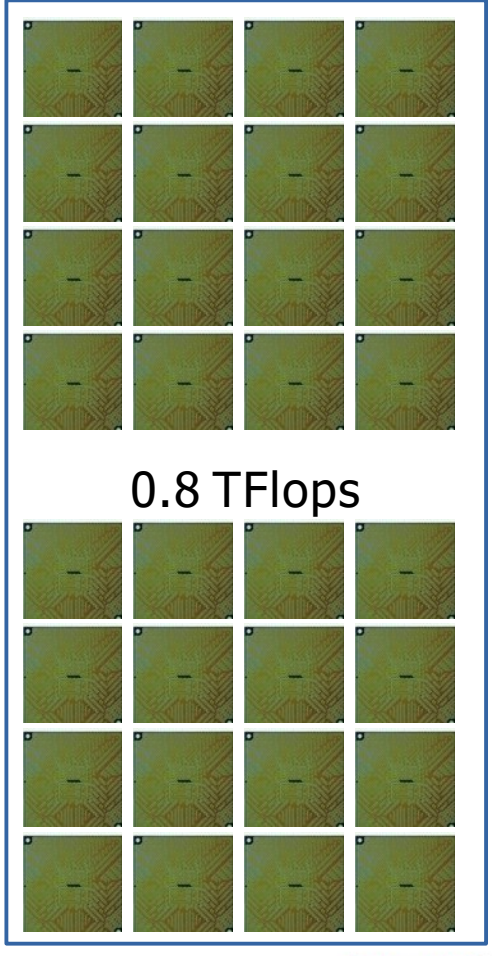

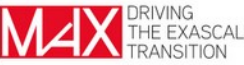

There are 4 GPUs per node on Marconi100!

mpirun -np 4 pw.x

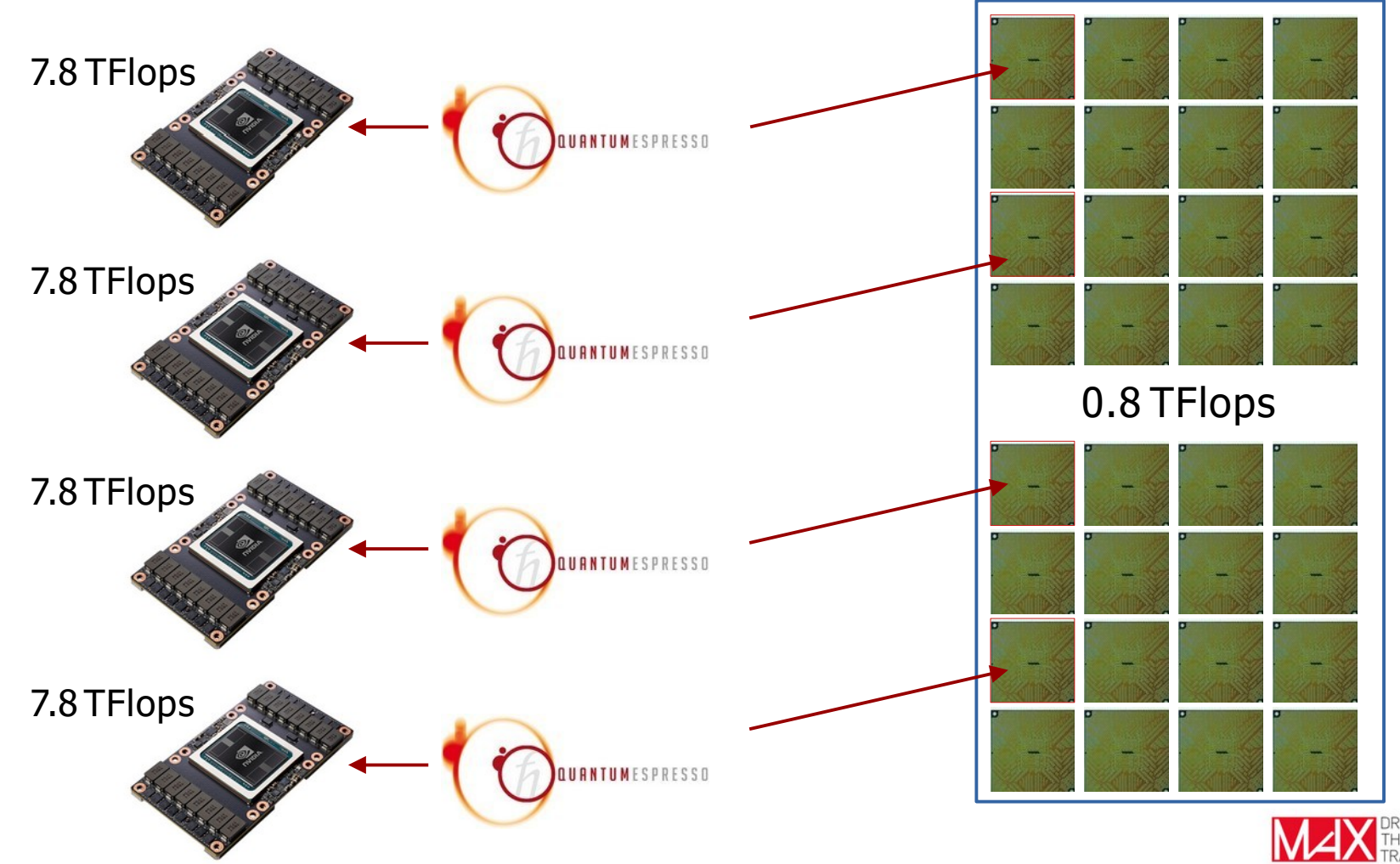

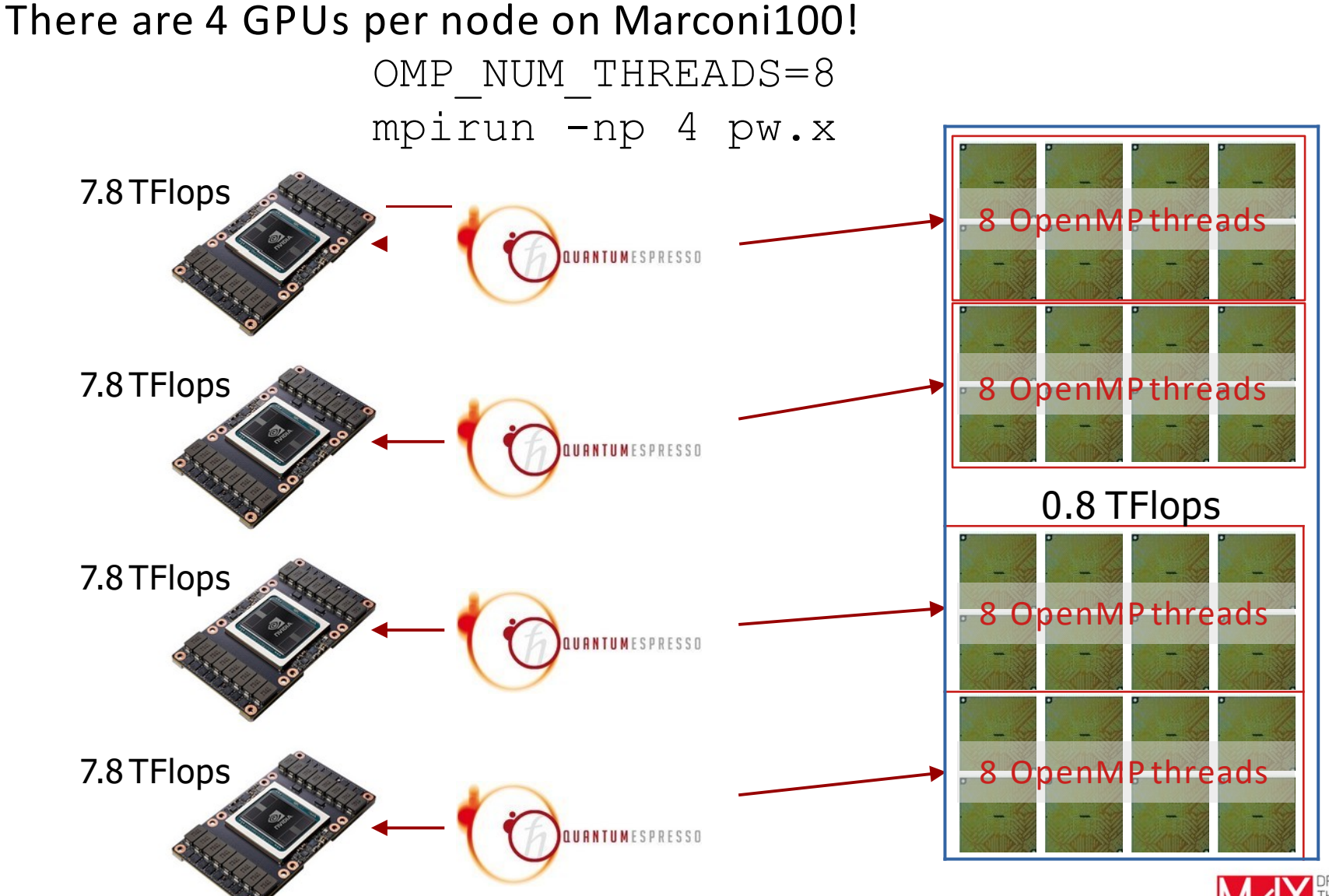

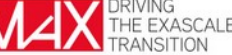

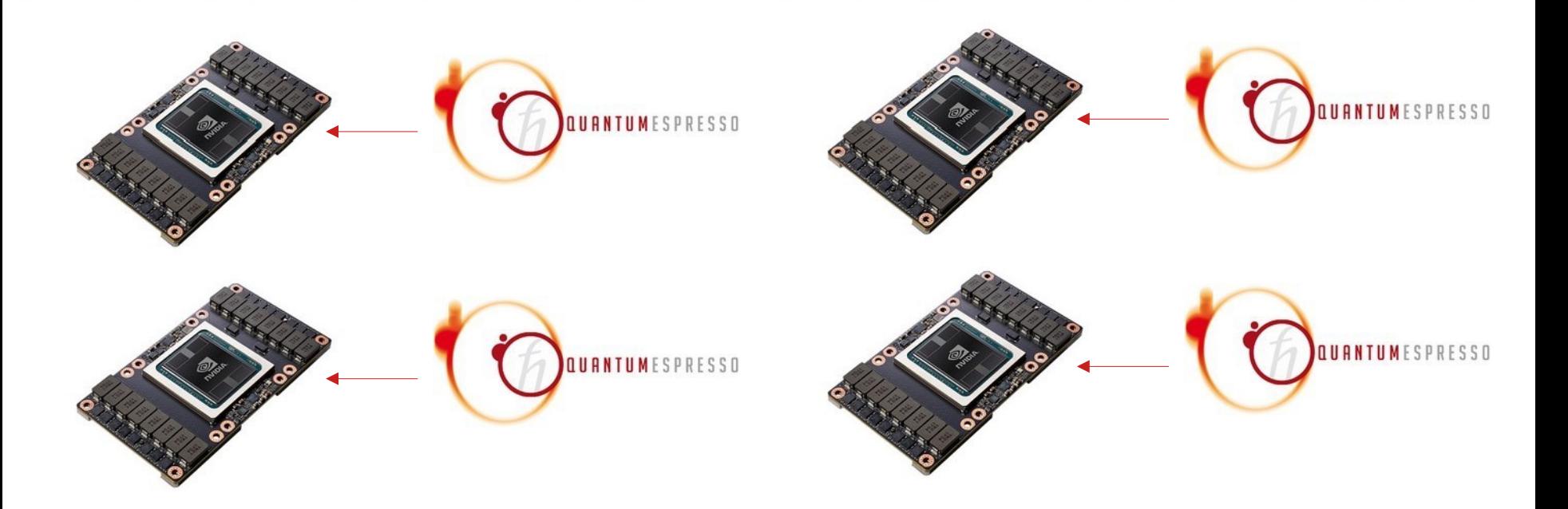

One MPI process per GPU! mpirun -np nGPU pw.x ...

What about parallelism? mpirun -np nGPU pw.x -npool X -ndiag Y -ntg Z

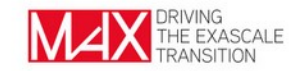

One MPI process per GPU! mpirun -np nGPU pw.x ...

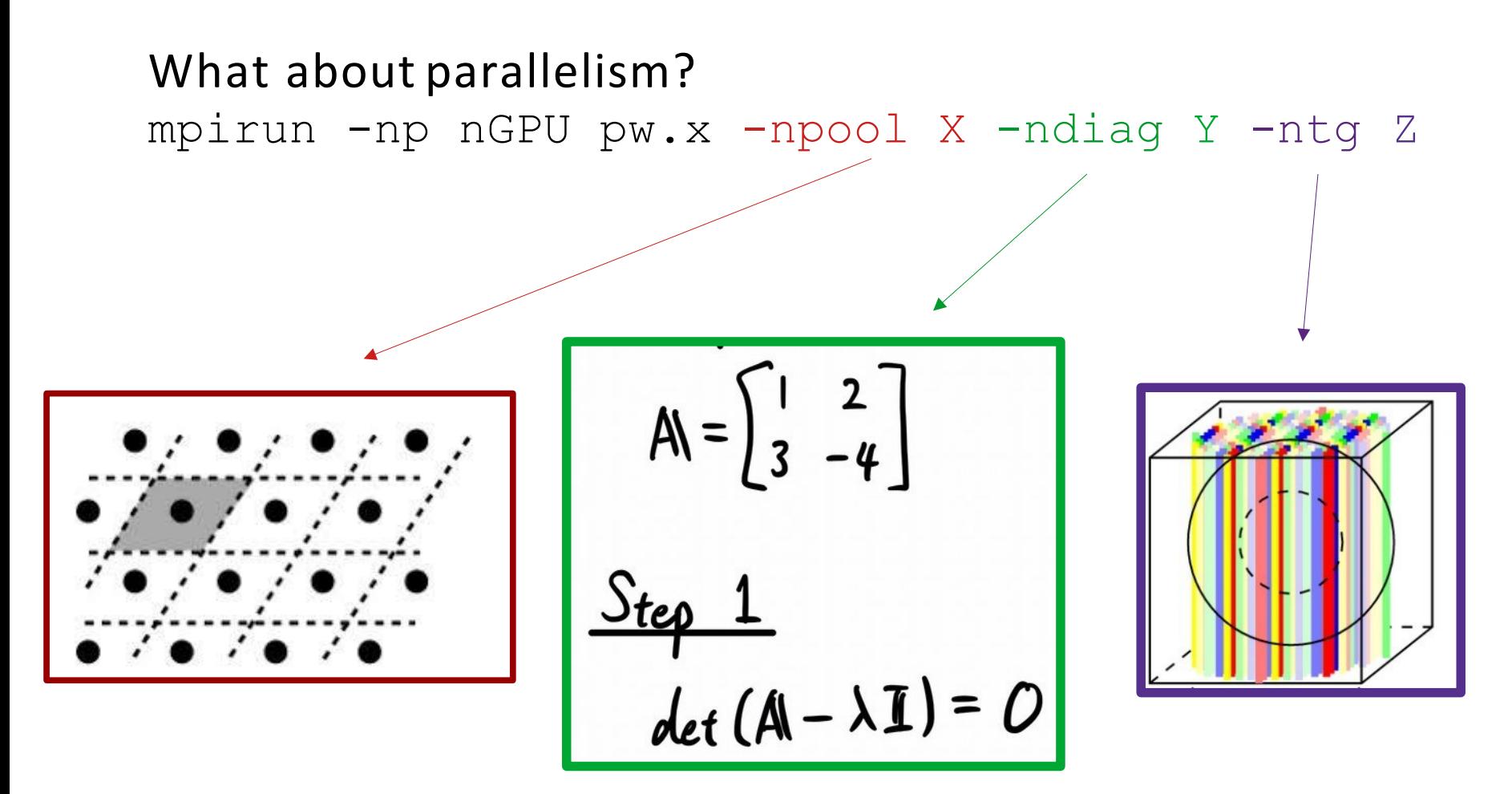

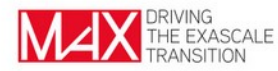

One MPI process per GPU! mpirun -np nGPU pw.x ...

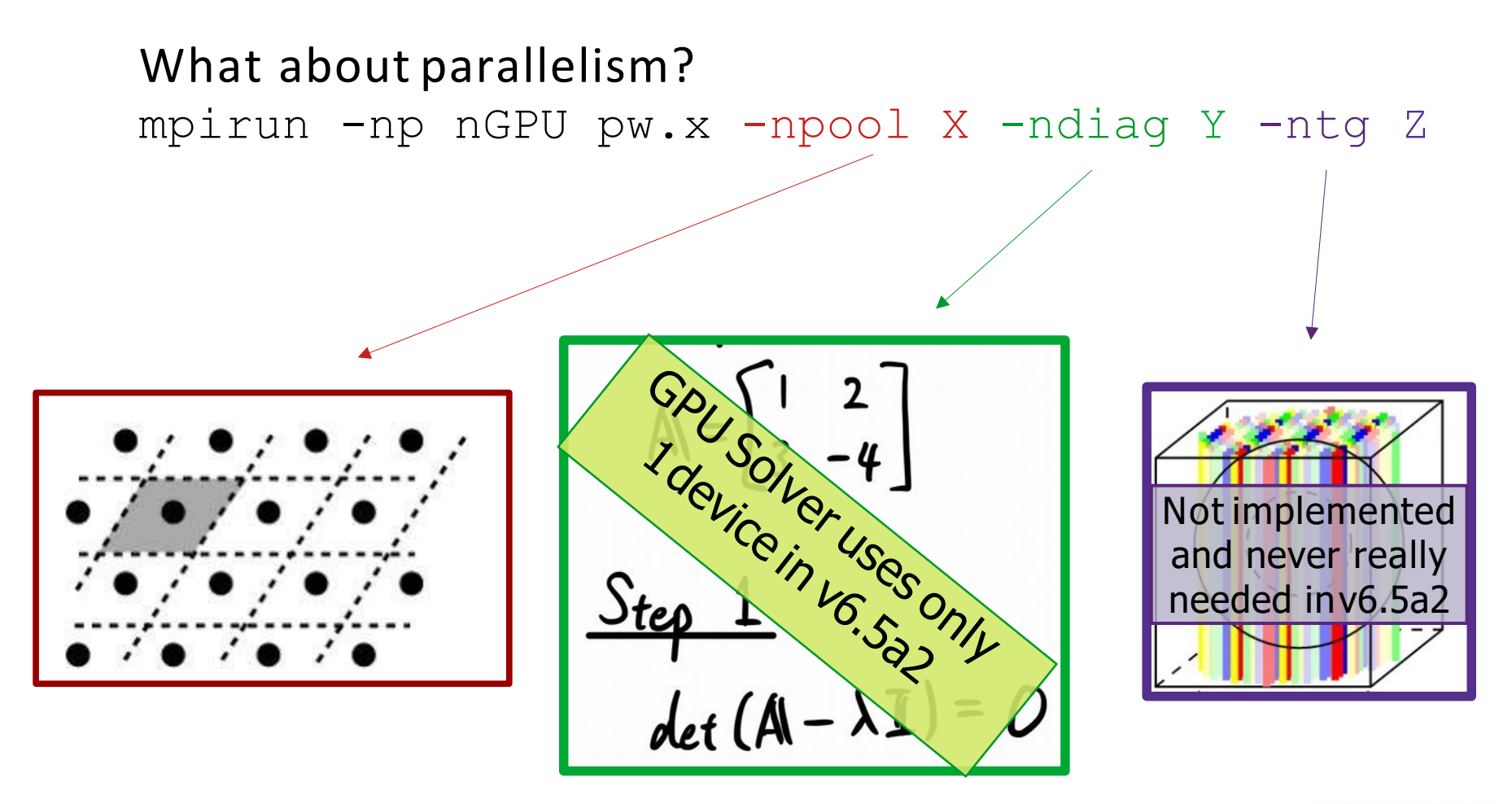

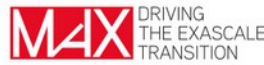

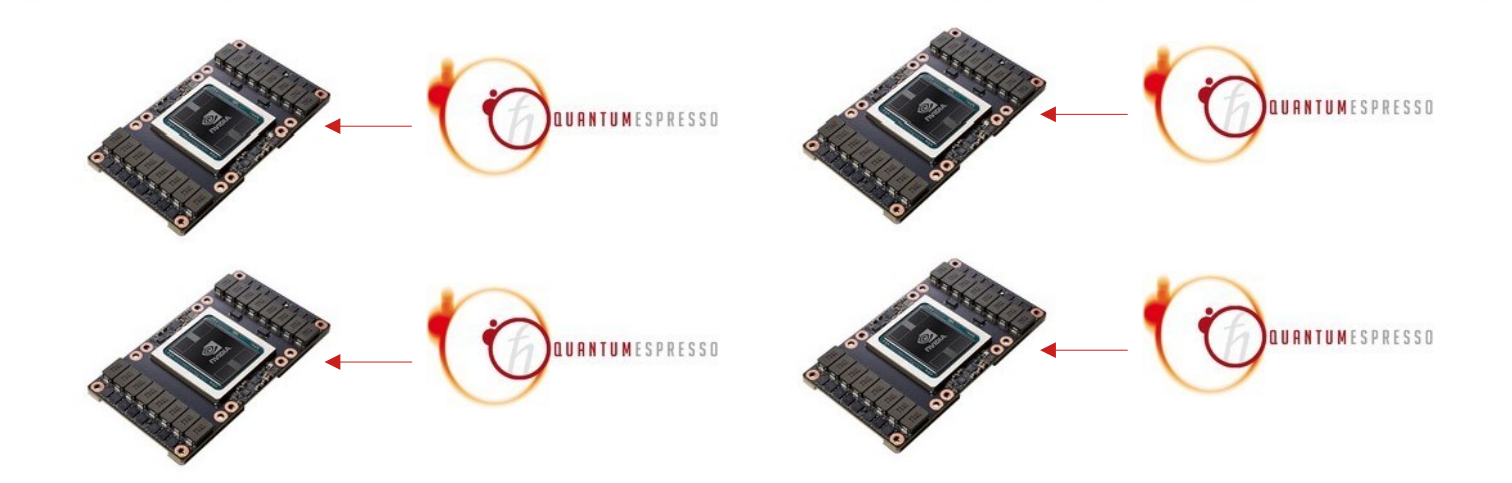

One MPI process per GPU! mpirun -np nGPU pw.x ...

```
What about parallelism?
mpirun -np nGPU pw.x -npool X -ndiag 1 -ntg 1
```

```
Subspace diagonalization in iterative solution of the eigenvalue problem:
     a serial algorithm will be used
[…]
    GPU acceleration is ACTIVE.
                                      ✔
                                      ✔
```
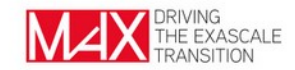

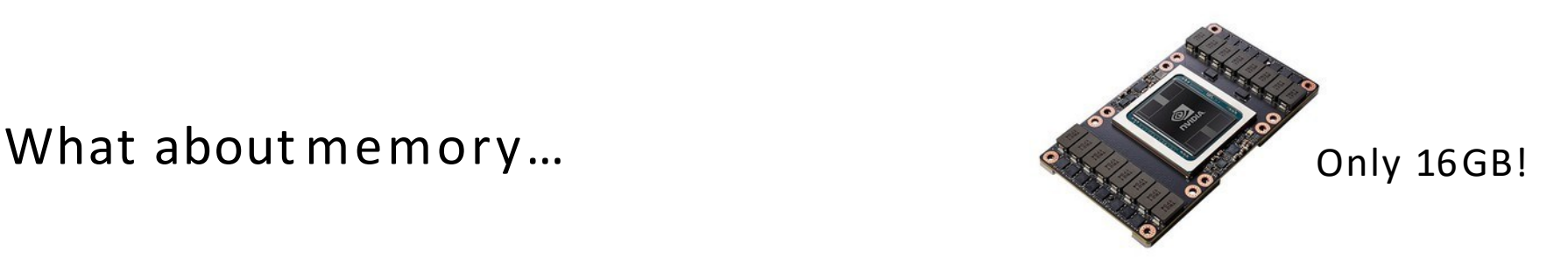

#### mpirun -np nGPU pw.x -npool X -ndiag 1 -ntg 1

Check memory estimator!

X=4 Estimated max dynamical RAM per process > 14.72 GB X=1 Estimated max dynamical RAM per process > 2.97 GB

Choose the largest value for  $X$  that can fit available memory.

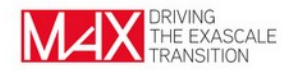

# Tips & Tricks

You run out of memory … what to do?

- use more GPUs…
- reduce subspace dimension in Davidson algorithm
- Change diagonalization method

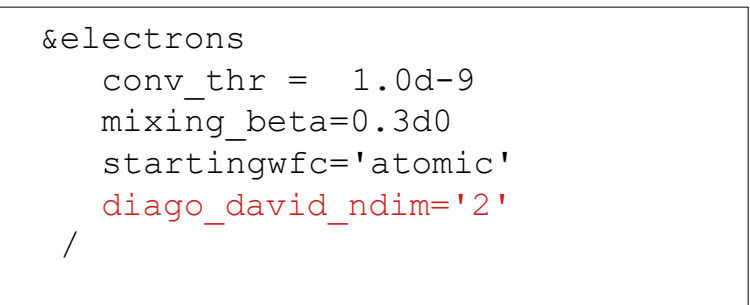

```
&electrons
  conv thr = 1.0d-9mixing_beta=0.3d0 
   startingwfc='atomic' 
  diagonalization='cg'
 /
```
Feature X isslow!

→Open an issue athttps://gitlab.com/QEF/q-e-gpu/-/issues

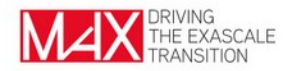

A few things you should remember when running the GPU version of the code:

- *1 MPI process perGPU*,
- CPU cores can (must!) be exploited with *OpenMPparallelism*
- Pool parallelism is very effective, but requires memory
- The dense eigenvalue problem is (as of v6.5a2) solved on 1GPU, *use the serial eigensolver*.
- Check the Wiki, it's updated with a collaborative effort!
- More details: P. Giannozzi *et al.* J. Chem. Phys. 152, 154105 (2020)

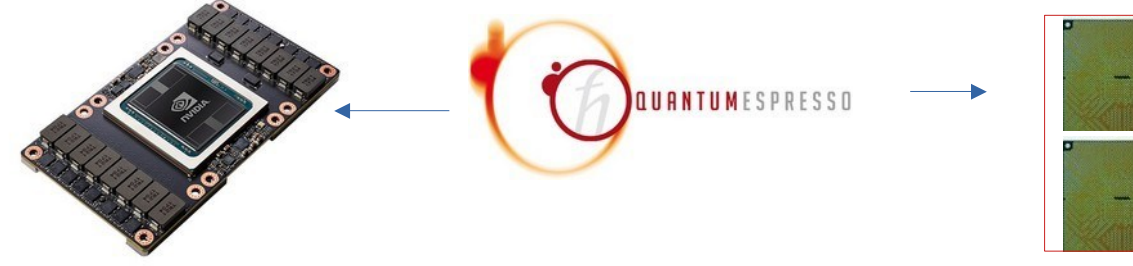

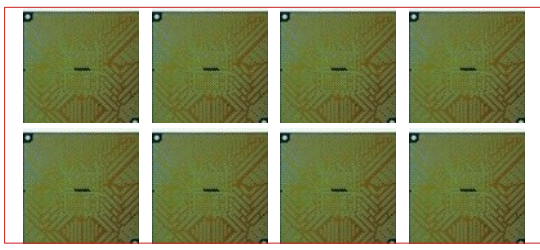

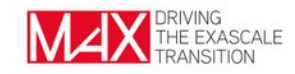

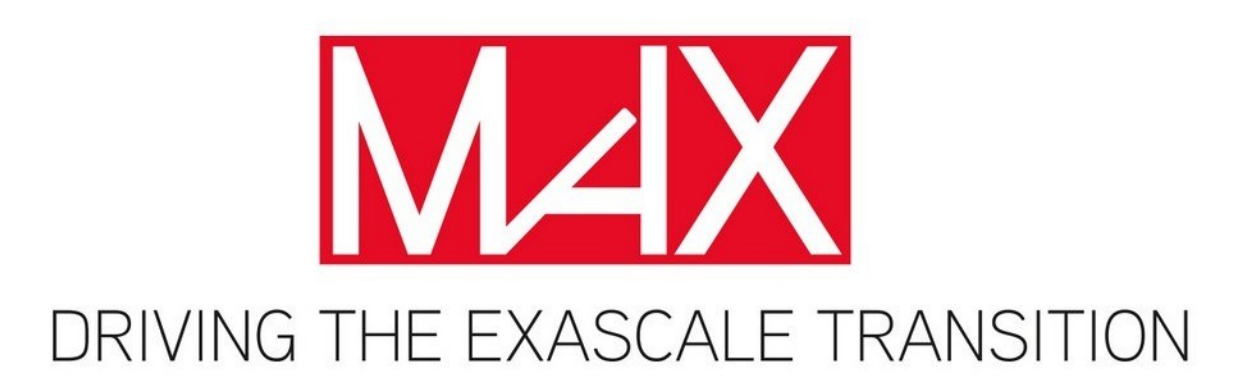

**Follow us on:**

# **THANKS**

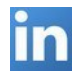

company/max-centre/

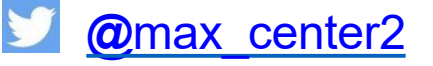

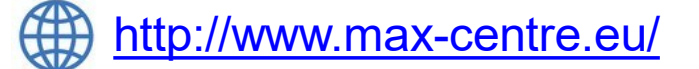